## **Audacious - Feature #948**

## **Windows 10 - Audacious does not use the system color setting**

April 02, 2020 09:40 - groovin groovin

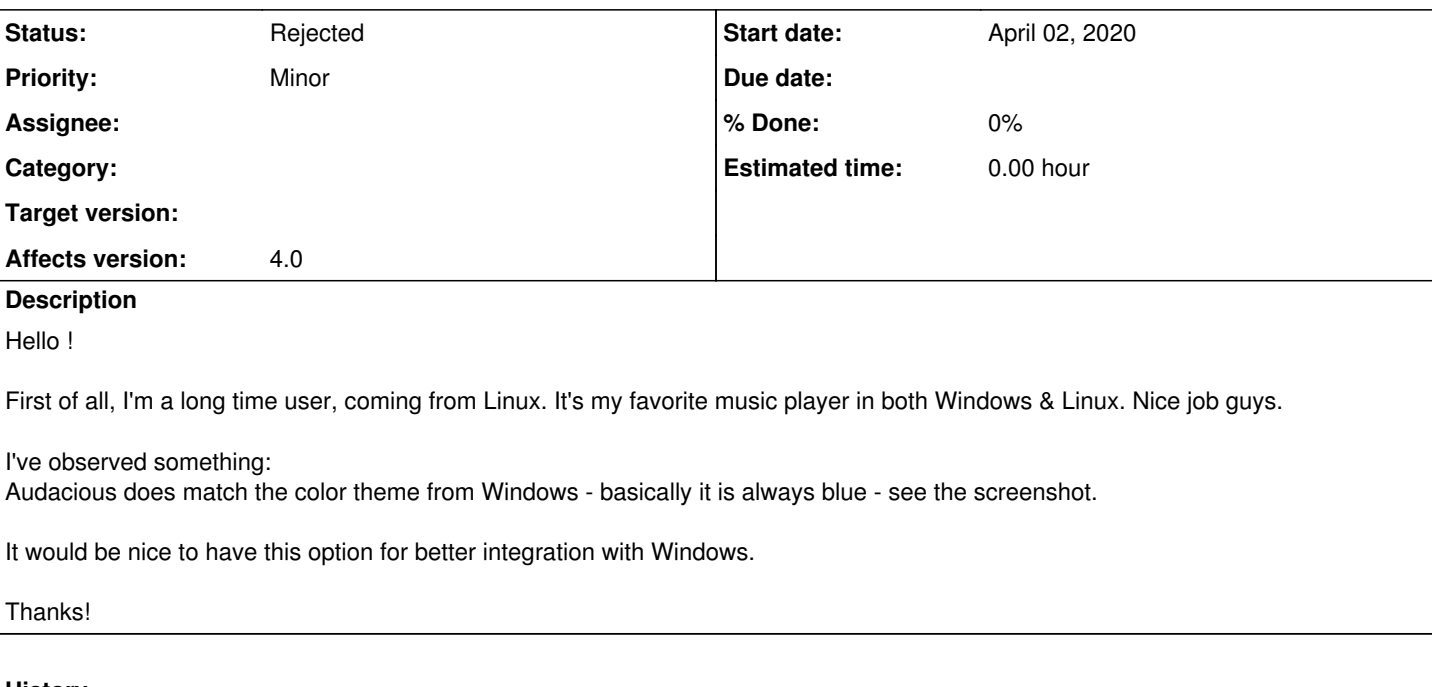

## **History**

**#1 - April 02, 2020 13:31 - John Lindgren**

*- Status changed from New to Rejected*

*- File Notepad.png added*

Windows 10 is just broken like that. The Windows 10 "accent color" does not change the actual color theme, even for native apps like Notepad.

Windows still has real color themes, like it has since Windows 3.x, but you have to go into the Registry now to find them $^1$  $^1$ . Audacious follows those color settings as do (some) native Windows apps.

1.<https://winaero.com/blog/change-highlighted-text-color-in-windows-10/>

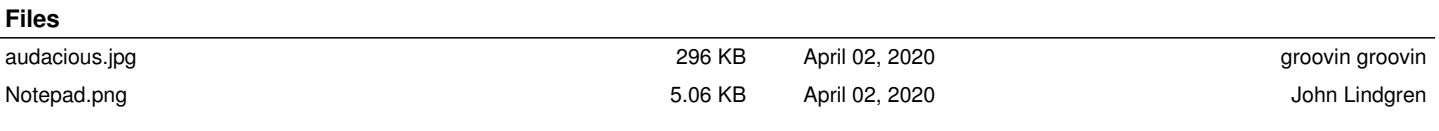